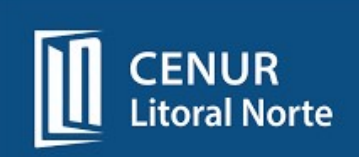

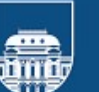

### INSTRUCTIVO DE SOLICITUD DE ADELANTO DE FONDOS

El presente procedimiento tiene por objetivo detallar los pasos a seguir al momento de presentarse la necesidad de solicitar un adelanto de fondos con destino a viáticos en el país y en el exterior, así como actividades y/o eventos desarrollados en el país.

La solicitud de Adelanto de Fondos se realizará en el Formulario "Solicitud de Adelanto de Fondos" No podrán adelantarse fondos a rendir cuentas a personas que no hayan presentado la rendición de cuentas de partidas recibidas con anterioridad (art. 416 - Ley 17.930)

### Solicitante del adelanto

Corresponde que el solicitante escriture:

- Nombre y apellido,
- Dirección de correo electrónico de contacto,
- Área a la que pertenece o en la cual se desempeña y por la que está solicitando el adelanto.
- Si el viático es solicitado para la Sede de Paysandú o Río Negro el mismo se tramitará en Sede Paysandú; si el viático solicitado corresponde a la Sede Salto o Artigas el mismo será tramitado en Sede Salto.

Mail Sede Salto: tesoreria@unorte.edu.uy

Mail Sede Paysandú: contaduria@cup.edu.uy; gbalderramos@cup.edu.uy;

### Concepto del adelanto

Corresponde detallar el concepto y destino para el cual está solicitando el adelanto. Deberá especificar fecha y hora de inicio, así como fecha y hora de fin de la comisión, actividad o evento que va a desarrollar.

Asimismo, complementará los datos con un detalle que podrá realizar en el campo de observaciones.

Se deberá especificar la financiación correspondiente, en caso de corresponder a fondos específicos de un programa o proyecto deberá especificar el mismo.

El formulario de solicitud de Adelanto expresa los consentimientos que los funcionarios deben aceptar de acuerdo a lo establecido en el Distribuido de la Resolución 4 adoptada por el CDGAP el 16/09/19.

El funcionario solicitante debe completar los datos con su Cédula de Identidad, número de cuenta bancaria, fechar la solicitud, firmar y aclarar la firma.

### Jerarca del Solicitante

El jerarca del solicitante debe escriturar nombre y apellido, firma y aclaración en señal de aval de la solicitud.

## Tesorería

Corresponde al área de Tesorería recepcionar el formulario y escriturarle el número de vale al momento de la transferencia o cheque según corresponda, luego de todas las autorizaciones.

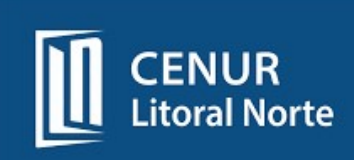

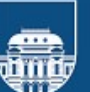

## Cálculo del Adelanto

Sección Tesorería debe completar los recuadros correspondientes a efectos de realizar el costeo del adelanto de fondos.

Debe contener firma y aclaración de la persona responsable del mismo.

## Control de disponibilidad

Sección Gastos, debe completar esa información. Debe contener firma y aclaración de la persona responsable del mismo. Debe contener firma y aclaración del Contador del Servicio.

## Ordenador del Gasto

Corresponde al ordenador la autorización o no del adelanto, para lo cual debe completar esa información.

Debe contener firma y aclaración del ordenador de gastos y pagos.

## Intervención

Corresponde al Contador Delegado del Tribunal de Cuentas la intervención correspondiente. Debe contener firma y aclaración del Contador Delegado.

## Datos del pago

Corresponde a Sección Tesorería asociar a cada solicitud autorizada, el correspondiente N° prenumerado de vale de caja, escriturando el mismo.

Corresponde a Sección Tesorería completar los datos de la transferencia bancaria o cheque y lo notifica al solicitante.

Debe contener firma y aclaración de la persona responsable del mismo.

Se sugiere que dicha solicitud sea ingresada con tres días hábiles de antelación, a los efectos de cumplir con las formalidades que conlleva el trámite.

## ACLARACIONES AL INSTRUCTIVO SOBRE ADELANTO DE FONDOS MEDIANTE TRANSFERENCIA BANCARIA

Resolución N° 3 adoptada por el Consejo Delegado de Gestión de la Universidad de la República, en sesión de fecha 30 de marzo de 2020:

1 - Ampliar el literal a) del Punto II del "Instructivo sobre adelanto de fondos mediante transferencia bancaria" el que en consecuencia quedará redactado como sigue:

a.1. Si se trata de fondos en moneda nacional, consentimiento expreso, a los efectos de la transferencia de la partida correspondiente en su cuenta bancaria de sueldos, una vez aprobado el adelanto.

 $\mathfrak{D}$ a.2. Si se trata de fondos en moneda extranjera, consentimiento expreso, a los efectos de la transferencia de la partida en la cuenta bancaria declarada por el funcionario o pago con cheque en moneda extranjera."

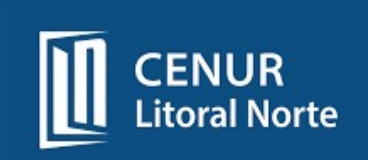

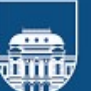

# INSTRUCTIVO SOBRE RENDICIÓN DE VIÁTICOS PARA ACTIVIDADES DESARROLLADAS EN EL EXTERIOR DEL PAÍS

Importante: Para la liquidación del viático se considerará la escala determinada por CSIC.

Estimación de montos de viáticos a precios 2022

Se establecen tres zonas geográficas:

Regional - U\$S 80 (ochenta dólares americanos) América del Norte - U\$S 100 (cien dólares americanos) Resto del Mundo - U\$S 130 (ciento treinta dólares americanos) (montos estimados por día)

- El solicitante cuenta con 30 días hábiles posteriores a su regreso para efectuar la rendición.
- Los gastos se rendirán en la moneda de recibido el vale.
- Tesorería le informa por mail la transferencia realizada.
- Los comprobantes a rendir deben ser originales y oficiales de cada país.
- Los VIÁTICOS son de USO PERSONAL e intransferible.
- Los comprobantes no pueden tener fecha anterior a la fecha del vale.
- El comprobante de compra debe ser firmado por el responsable conformando la recepción de la mercadería o prestación del servicio.
- Se recomienda que el 20% de Imprevistos (circunstancias de fuerza mayor) lo mantengan en la moneda de recibido el vale y no sean cambiados a la moneda extranjera, para evitar pérdidas de diferencia de cambio.
- El seguro de viaje a contratar por el periodo que se está afuera del país, es el que contempla las posibles enfermedades pre-existentes.
- Se permitirán gastos realizados con tarjetas de crédito o débito, para la rendición será necesario el comprobante y el estado de cuenta de la tarjeta.

### COMPROBANTES:

- Descripción de la compra.
- Importe total y moneda.
- No puede contener enmiendas, ni tachaduras.
- Sacar fotocopias a los comprobantes de impresión térmica.

• En caso de no contar con comprobante de cambio de moneda en el país de origen se tomará el tipo de cambio SIIF del dia del comprobante.

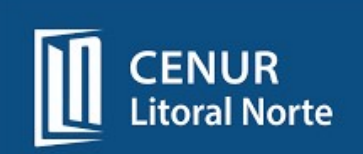

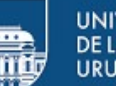

## ACLARACIONES DE SOLICITUD DE VIÁTICOS DENTRO DEL PAÍS

1. Los viáticos son de uso personal y exclusivamente para cubrir gastos de alojamiento, traslados internos y alimentación.

2. Los montos a solicitar por concepto de viático, cambian el 1ero de enero de cada año por el Ministerio de Economía y Finanzas. El mismo se puede consultar en la página WEB del MEF - "Escala de viáticos al interior". La UdelaR corresponde a la Categoría B.

3. En caso que no haya gastos de alojamiento, el monto corresponde al 50% del monto del viático.

4. Para que sea considerado viático debe ser una comisión en la que se aleje más de 50 km de su lugar habitual de trabajo.

5. A continuación se detallan los porcentajes a ser otorgados por salidas en comisión

- 25% del valor de viático diario para aquellas salidas en donde la duración sea menor al jornal diario.
- 50% del valor de viático diario para aquellas salidas en donde la duración sea mayor al jornal diario y menor a 24 horas
- 100 % del viático en aquellos casos que exista pernocte en la ciudad de destino. En este caso se destinará 50% del viático a alojamiento y 50% a gastos de alimentación y traslados. En la ciudad de Montevideo se encuentra licitado el alojamiento, en este caso el monto a percibir será el de las 2 primeras líneas, dependiendo del horario de la salida en comisión.

6. Los viajes inter-sede entre Salto y Paysandú NO generarán viáticos, a la fecha se encuentran licitadas cantinas en ambas sedes para que el funcionario/docente desayune, almuerce y cene

Excepción: En aquellos casos en que la llegada a la sede sea posterior al cierre de la cantina generará el derecho a percibir el 25% del viático establecido por el MEF-

7. Se establecen los montos máximos de los comprobantes rendidos.

- Desayuno y almuerzo: 50% del monto diario destinado a alimentación y traslados.
- Merienda y Cena: 50% del monto diario destinado a alimentación y traslados-

Excepción: No tendrán tope los comprobantes de los viáticos originados por traspasos de otros Servicios al Cenur (Capacitación, Concursos, etc,).

8. No se aceptarán comprobantes que contengan gastos personales, o aquellos comprobantes que contengan bebidas alcohólicas, cigarrillos, yerba (1kg), cajas de golosinas, que a criterio de esta administración se consideren innecesarios para cumplir la salida en comisión.

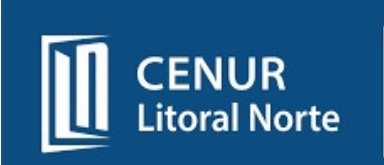

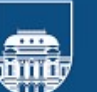

## RENDICIÓN:

El solicitante cuenta con 5 días hábiles posteriores a su regreso para efectuar la rendición.

Para la rendición se dispone en la página web de la planilla "Rendición de viático dentro del país" en la cual se incluirán gastos ejecutados.

### ACLARACIONES DE SOLICITUD DE GASTOS DE MENOR CUANTÍA

1) Toda solicitud de adquisiciones se debe tramitar en Sección Compras. En caso que esta última no pueda cumplir con lo solicitado en tiempo y forma, y se trate de un gasto de menor cuantía, Compras comunicará al solicitante y a Secc. Tesorería, a los efectos que se tramite la Solicitud de Adelanto.

### A TENER EN CUENTA:

- La solicitud de adelanto de fondos no habilita al funcionario a realizar gastos extras a la solicitud.
- Los gastos deben realizarse posteriormente a recibir los fondos.
- La "Solicitud de Adelanto de Fondos" podrá ser utilizada exclusivamente en gastos de menor cuantía para solucionar necesidades momentáneas del servicio o adquirir elementos de escaso valor (art. 90 del TOCAF) y absolutamente imprevistos.

# RENDICIÓN ADELANTO DE FONDOS PARA ACTIVIDADES Y/O EVENTOS DESARROLLADOS EN EL PAÍS **Extreme de la contrata de la contrata de la contrata de la contrata de la contrata de la contrata de la co**

El comprobante de compra debe ser firmado por el responsable conformando la recepción de la mercadería o prestación del servicio.

El monto total de los comprobantes a rendir nunca debe ser superior al monto cobrado inicialmente. En caso de incumplir los requisitos antes mencionados no se aceptarán los comprobantes.

La rendición del adelanto deberá presentarse en un plazo de 60 días contados a partir del último día del mes en que se recibieron los fondos Art. 132 TOCAF: "Todo funcionario o empleado que perciba fondos en carácter de recaudador, depositario o pagador que administre, utilice o custodie otros bienes o pertenencias del Estado está obligado a rendir cuenta documentada o comprobable de su versión, utilización o gestión. Las rendiciones de cuentas y valores establecida en el inciso anterior deberán presentarse en un plazo de sesenta días contados a partir del último día del mes en que se recibieron los fondos o valores, cualquiera sea la fuente de financiación...". De acuerdo al art. 155 del TOCAF, se computarán en días hábiles.

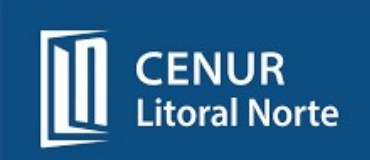

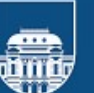

## RENDICIÓN DE COMPROBANTES

- Rut de la empresa y razón Social de la misma.
- Boleta Contado XXXX o Factura Crédito YYYY acompañada de recibo oficial Nº...
- Fecha de compra.
- Nombre: CENUR LITORAL NORTE RUT 120330740017
- Descripción de la compra.
- Importe total y moneda (En caso de ser moneda extranjera agregar el tipo de cambio)
- No puede contener enmiendas ni tachaduras.
- PIE DE IMPRENTA VIGENTE donde figura la fecha de emisión del comprobante.
- No se aceptan tickets de supermercado sin RUT (Pedir Boleta con RUT)
- Los gastos originados por gastos o viáticos tienen que venir planillados en la planilla de rendición, la misma es provista por Sección Tesorería.
- Sacar fotocopias a los comprobantes de impresión térmica.
- Los comprobantes a rendir no pueden tener fecha anterior a la fecha del vale.

Cr. Marcelo Terzano CENUR LITORAL NORTE